# Oregon Medical Marijuana Program Tutorial – How do I report "No Onsite Inventory"

The view to the reporting pages has changed and the process of reporting "No Onsite Inventory" has new steps. This document will walk you through the steps to report no onsite inventory.

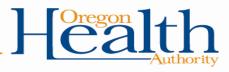

#### Oregon Medical Marijuana Online System

🟫 🌣 Account 🛛 🚱 Help Sign out 🕞

| amii Dacat (testommp@gmail.com)                                                                                                    |                                                                                        |                                           |                              |                                |                       |                 |
|----------------------------------------------------------------------------------------------------|----------------------------------------------------------------------------------------|-------------------------------------------|------------------------------|--------------------------------|-----------------------|-----------------|
| Collapse GiMLI O DACAT (456 MISSION ST)                                                                                                    | To report No Ons<br>Click on the Onsit                                                 | ite Inventory<br>te Inventory Tab         |                              |                                |                       |                 |
| Only issued grower cards appear in you are on a pending application th<br>flyou have a grower card for a patient who is not listed in your account,<br>invalidated grower cards will continue to appear for 45 days as you can<br>The most common reasons for invalidated grower cards are:<br>• The card expired.<br>• The grower did not pay the required grow site registration fee. | hat information will NOT appear until your<br>t, please have the card number ready and | grower card has been issued.              |                              | •                              |                       |                 |
| The grower was removed or replaced by the patient.     A Payment is required for Card(s) below.     Payments can take up to 2 business days to process through the s                                                                                                    | system. If you have not yet paid, please                                               | click the Unpaid button below to make a p | ayment for that Card.        |                                |                       |                 |
| Show 10 ✓ entries                                                                                                    |                                                                                        |                                           |                              |                                |                       | Search:         |
| Grower Card Number<br>1043260                                                                                                    | Patient     JOHN DOESS                                                                 | Issue Date 08/12/2016                     | Effective Date<br>11/03/2015 | Expiration Date     11/03/2016 | Card Status     Valid | Fee Status      |
| 1214815                                                                                                    | TESTING DOE                                                                            | 08/21/2016                                | 08/21/2016                   | 08/21/2017                     | Valid                 | Unpau           |
| ihowing 1 to 2 of 2 entries                                                                                                    |                                                                                        | 0012112010                                | 002.02010                    | UNX INCOM                      | v danu                | Previous 1 Next |
| Account Options - See all available account options.                                                                                                    |                                                                                        |                                           |                              |                                |                       |                 |
|                                                                                                    |                                                                                        |                                           |                              |                                |                       |                 |
| lealth Authority   Medical Marijuana Program (2016)<br>T US   PRIVACY                                                                                                    |                                                                                        |                                           |                              |                                |                       |                 |

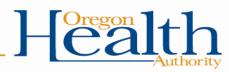

#### Oregon Medical Marijuana Online System

Account O Help Sign out G

ity

| L Gimli Dacat (testommp@gmail.com)                                                                             |                                       |                                            |                                          |                                     |                                     |                                      |                                      |               |                  |      |                       |   |             |
|----------------------------------------------------------------------------------------------------|---------------------------------------|--------------------------------------------|------------------------------------------|-------------------------------------|-------------------------------------|--------------------------------------|--------------------------------------|---------------|------------------|------|-----------------------|---|-------------|
| Collapse GIMLI O DACAT (456 MISSION                                                                            | ST)                                   |                                            |                                          |                                     |                                     |                                      |                                      |               |                  |      |                       |   |             |
| Grower Cards (2) Onsite Inventory Inventor                                                                     | ry Transfers                          |                                            |                                          |                                     |                                     |                                      |                                      |               |                  |      |                       |   |             |
| A Inventory must be entered each month. You have unt<br>Question(s) on submitting inventory? Email: mmg.online |                                       | t inventory and transfers for th           | e previous month. You                    | ur report is automa                 | atically submitted                  | to the OMMP whe                      | en the reporting pe                  | eriod closes. |                  |      | Report Late Inventory |   |             |
| Report Inventory for: September 2016 Report Invent<br>Onsite Inventory Information<br>Show 10 ventries         | ary for: October 2016                 | Click Report In<br>for the Month           |                                          |                                     |                                     |                                      |                                      | Searc         | h:               |      |                       |   |             |
|                                                                                                    | Month- Mature Imm<br>Yean Plants Plan | ature Usable an<br>Its Marijuana Flo<br>be | aves<br>Id<br>owers Seeds<br>Fing<br>ied | Wet Trim<br>(OPTIONAL<br>REPORTING) | Dry Trim<br>(Optional<br>Reporting) | Discarded<br>(OPTIONAL<br>REPORTING) | Destroyed<br>(Optional<br>Reporting) | ls<br>Late?   | No<br>Inventory? |      |                       |   |             |
| No data<br>available<br>in table                                                                               |                                       |                                            |                                          |                                     |                                     |                                      |                                      |               |                  |      |                       |   |             |
| Showing 0 to 0 of 0 entries                                                                                    |                                       |                                            |                                          |                                     |                                     |                                      |                                      |               | Previous         | Next |                       |   |             |
|                                                                                                    |                                       |                                            |                                          |                                     |                                     |                                      |                                      |               |                  |      |                       |   |             |
| Account Options - See all available account options.                                                           |                                       |                                            |                                          |                                     |                                     |                                      |                                      |               |                  |      |                       |   |             |
| gon Health Authority   Medical Marijuana Program (2016)<br>NTACT US   PRIVACY                                  |                                       |                                            |                                          |                                     |                                     |                                      |                                      |               |                  |      |                       | ] | - [Oregon]  |
|                                                                                                    |                                       |                                            |                                          |                                     |                                     |                                      |                                      |               |                  |      |                       |   |             |
| LIC HEALTH DIVISION                                                                                            |                                       |                                            |                                          |                                     |                                     |                                      |                                      |               |                  |      |                       |   | <u>n</u> ]_ |
|                                                                                                    |                                       |                                            |                                          |                                     |                                     |                                      |                                      |               |                  |      |                       |   | 11          |

This is a new view for Growers – If you grow at more than one location as shown below, you will now be able to report the onsite inventory for each location.

PLEASE NOTE: Some growers will show multiple locations with the same address. If you see two of the same grow site addresses listed, please select one to add onsite inventory. We are working on a technical solution to fix duplicate grow site addresses.

| _                           |                                                                                                    |                                                                                                    |                                                                                                    | ń                                                                                                    | Account                                                                                                    | O Help                                                                                                    | Sign out C•                                                                                                    |
|-----------------------------|----------------------------------------------------------------------------------------------------|----------------------------------------------------------------------------------------------------|----------------------------------------------------------------------------------------------------|----------------------------------------------------------------------------------------------------|----------------------------------------------------------------------------------------------------|----------------------------------------------------------------------------------------------------|----------------------------------------------------------------------------------------------------|
| Onsite Inventory            |                                                                                                    | ×                                                                                                    |                                                                                                    |                                                                                                    |                                                                                                    |                                                                                                    |                                                                                                    |
| Select Grower Growsite      | e for Inventory: October 2                                                                                                    | 016                                                                                                    |                                                                                                    |                                                                                                    |                                                                                                    |                                                                                                    |                                                                                                    |
| Show 10 v entries           | Search:                                                                                                    |                                                                                                    |                                                                                                    |                                                                                                    |                                                                                                    |                                                                                                    |                                                                                                    |
|                             | S00 NE<br>OREGON ST<br>GIMLI STE 507                                                                                                    |                                                                                                    | Report Late Inventory                                                                                                    |                                                                                                    |                                                                                                    |                                                                                                    |                                                                                                    |
|                             | GIMLI<br>DACAT<br>GIMLI<br>GIMLI |                                                                                                    |                                                                                                    |                                                                                                    |                                                                                                    |                                                                                                    |                                                                                                    |
| Showing 1 to 2 of 2 entries | MULTNOMAH<br>97232-2180<br>Previous                                                                                                    | 1 Next                                                                                                    | royed is No<br>ONAL Late? Inventory?<br>IRTING)                                                                                                    |                                                                                                    |                                                                                                    |                                                                                                    |                                                                                                    |
|                             |                                                                                                    |                                                                                                    |                                                                                                    |                                                                                                    |                                                                                                    |                                                                                                    |                                                                                                    |
|                             |                                                                                                    |                                                                                                    |                                                                                                    |                                                                                                    |                                                                                                    |                                                                                                    |                                                                                                    |
|                             |                                                                                                    |                                                                                                    |                                                                                                    |                                                                                                    |                                                                                                    |                                                                                                    |                                                                                                    |
|                             |                                                                                                    |                                                                                                    |                                                                                                    |                                                                                                    |                                                                                                    |                                                                                                    |                                                                                                    |
|                             |                                                                                                    |                                                                                                    |                                                                                                    |                                                                                                    |                                                                                                    | rego                                                                                                    | *100%                                                                                                    |
|                             |                                                                                                    |                                                                                                    |                                                                                                    |                                                                                                    |                                                                                                    |                                                                                                    | 111                                                                                                    |
|                             | Select Grower Growsite<br>Show 10 rentries<br>Select                                                                                                    | Select Grower Growsite for Inventory: October 20<br>Show 10 entries Search:<br>Select Grower Growsite<br>OREGON ST<br>STE 500<br>ORTLAND<br>OR<br>ORTLAND<br>OR<br>ORTLAND<br>OR<br>ORTLAND<br>OR<br>ORTLAND<br>OR<br>MULTNOMAH<br>97232-2166<br>Stowing 1 to 2 of 2 entries Previous<br>Click Next | Select Grower Growsite for Inventory: October 2016<br>Show 10 entries Search:<br>Select Grower Growsite<br>GREGON ST<br>STE 507<br>GIMLI<br>DACAT OREGON ST<br>STE 340<br>PORTLAND<br>OR<br>MULTNOMAH<br>97232-2156<br>Stowing 1 to 2 of 2 entries Previous 1 Next | Click Next  Select Brower Growsite for Inventory: October 2016  Show 10 entries Search:  Select Grower  Growsite Growsite Growsi | Select Grower Growsite for Inventory: October 2016<br>Show 10 entries<br>Select Grower v Growsite<br>GinLL<br>GinLL<br>GinVertow<br>GinLL<br>GinLL<br>GinVertow<br>GinLL<br>GinLL<br>GinVertow<br>GinLL<br>GinVertow<br>GinLL<br>GinVertow<br>GinVertow<br>GinVer | Select Grower Growsite for Inventory: October 2016   Show 10 ♥ entries   Select   Grower ▼   Gill   Gill   Gill   MULTNOMAH   97232-2180   Showing 1 to 2 of 2 entries     Previous     1     No   Click Next     X     Search:     Search: </td <td>Select Grower Growsite for Inventory: October 2016  Show 10 entries Select Grower Growsite GildLl Select Grower Growsite GildLl Streso7 Growsite GildLl Streso7 GildLl Streso7 GildLl Streso7 G</td> | Select Grower Growsite for Inventory: October 2016  Show 10 entries Select Grower Growsite GildLl Select Grower Growsite GildLl Streso7 Growsite GildLl Streso7 GildLl Streso7 GildLl Streso7 G |

| Oregon Medical Marijuana Online System                                                                                                    |                                                                                             | Account O Help Sign out C+ |
|----------------------------------------------------------------------------------------------------|---------------------------------------------------------------------------------------------|----------------------------|
| L Gimli Dacat (testommp@gmail.com)                                                                                                    | V Onsite Inventory                                                                          |                            |
| Collapse GIMLI O DACAT (456 MISSION ST)                                                                                                    | Onsite Inventory for : October 2016                                                         |                            |
| Grower Cards (2) Cosite Inventory Transfers                                                                                                    | Grower:GMUI DACAT<br>Growsite:soo NE GREGON ST STE 507 PORTLAND OR MULTNOMAH 97232-<br>2158 |                            |
| A Inventory must be entered each month. You have until the 10th of the month to report inventory and transfers for the previous month. You in<br>Question(s) on submitting inventory? Email: mmg.online@state.or.us. | Check the No Inventory Check the No Inventory to Report Box                                 |                            |
| Report Inventory for: September 2016 Report Inventory for: October 2018 Onsite Inventory Information                                                                                                    | Mature Plants Immature Plants  0 0 (total count) (total count)                              |                            |
| Show 10 v entries                                                                                                    | Usable Marijuana 0 grams                                                                    |                            |
| Action Growsite Grower Month- Mature Immature Usable Flowers Seeds (C<br>Address * Name Year Plants Plants Marijuana being R<br>dried                                                                                | Leaves and Flowers being dried grams                                                        |                            |
| No data<br>available<br>in table                                                                                                    | Seeds 0. (total count)                                                                      |                            |
| Showing 0 to 0 of 0 entries Generate YTD Inventory Report                                                                                                    | Wet Trim Dus Next                                                                           |                            |
|                                                                                                    | Dry Trim<br>(OPTIONAL REPORTING)                                                            |                            |
| Account Options - See all available account options.                                                                                                    | 0 grams 🗹<br>Discarded                                                                      |                            |
| Ciregon Health Authority ( Medical Marjuana Program (2016)                                                                                                    | (OPTIONAL REPORTING)                                                                        | 1 [Onson 1 - 1             |

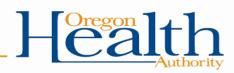

| Oregon Medical Marijuana Online System                                                                                                    | Account 🛛 Help Sign out 🕞 |
|----------------------------------------------------------------------------------------------------|---------------------------|
| L Gimit Decet (testommp@gmail.com)                                                                                                    |                           |
| Collapse V 12 GIMLI O DACAT (456 MISSION ST) Onsite Inventory for : October 2016                                                                                                    |                           |
| Grower Cards (2)     Onsite Inventory Transfers     Grower GlulLi DACAT     Grower GlulLi DACAT     Grower GlulLi DACAT     Grower GlulLi DACAT     Grower GlulLi DACAT     Grower GlulLi DACAT     Grower GlulLi DACAT                                                                                                    |                           |
| A Inventory must be entered each month. You have until the 10th of the month to report inventory and transfers for the previous month. Your Question(a) on submitting inventory? Email: mmg.online@state.or.us.                                                                                                    |                           |
| Report Inventory for: September 2016     Report Inventory for: Octuber 2016       Onsite Inventory Information Information Informatio Information Information Information Information Informatio Infor                                                 |                           |
| Action Address * Name Year Plants Plants Marijuana Marijuana Marijuana Growert Seeds (OPTIONAL (OPTIONAL ( |                           |
| No data<br>available<br>in fable                                                                                                    |                           |
| Showing 0 to 0 of 0 entries Previous Next                                                                                                    |                           |
| Generate YTD Inventory Report                                                                                                    |                           |
|                                                                                                    |                           |
| Account Options - See all available account options.                                                                                                    |                           |
| Oregon Health Authority ( Medical Marijuana Pilogram (2016)                                                                                                    | ] [Oregon]+]              |

## Repeat this process for every grow site as appropriate.

Health